## PV168 - GUI II

#### CVIKO RECAP

- Same same, but different? How?
- What was new?
- Datepicker?
- https://central.sonatype.com

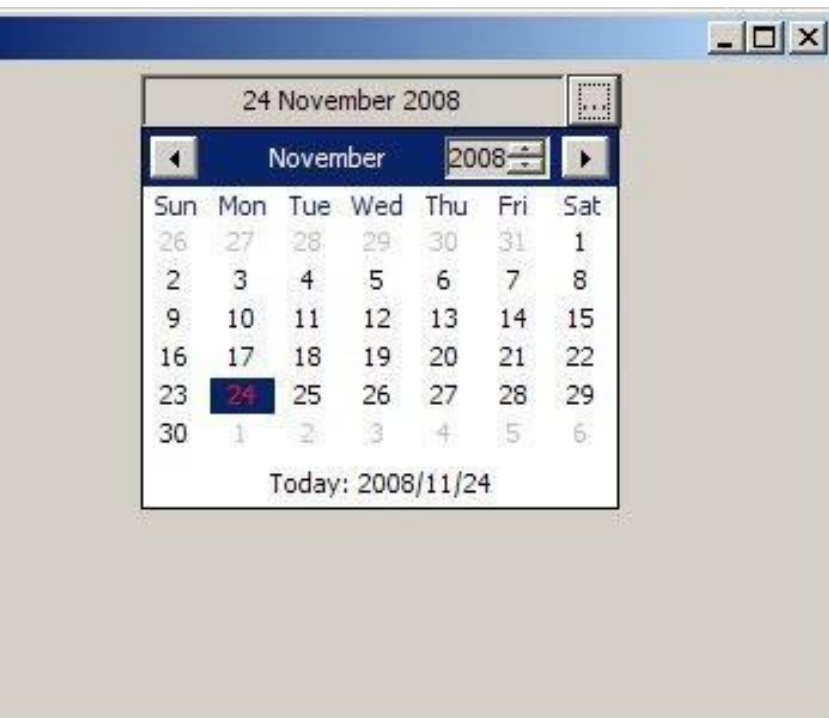

#### **OSNOVA**

- Co je uživatelské rozhraní
- Historický kontext (WIMP)
- Základní koncepty
- Rozdíl mezi webovým a desktopovým UI
- Komponenty ve Swingu
- **•** Design systems

## UŽIVATELSKÉ ROZHRANÍ

- **● Grafické**
- **Textové**
- **•** Zvukové
- Fyzické

● Vstupní vs. výstupní

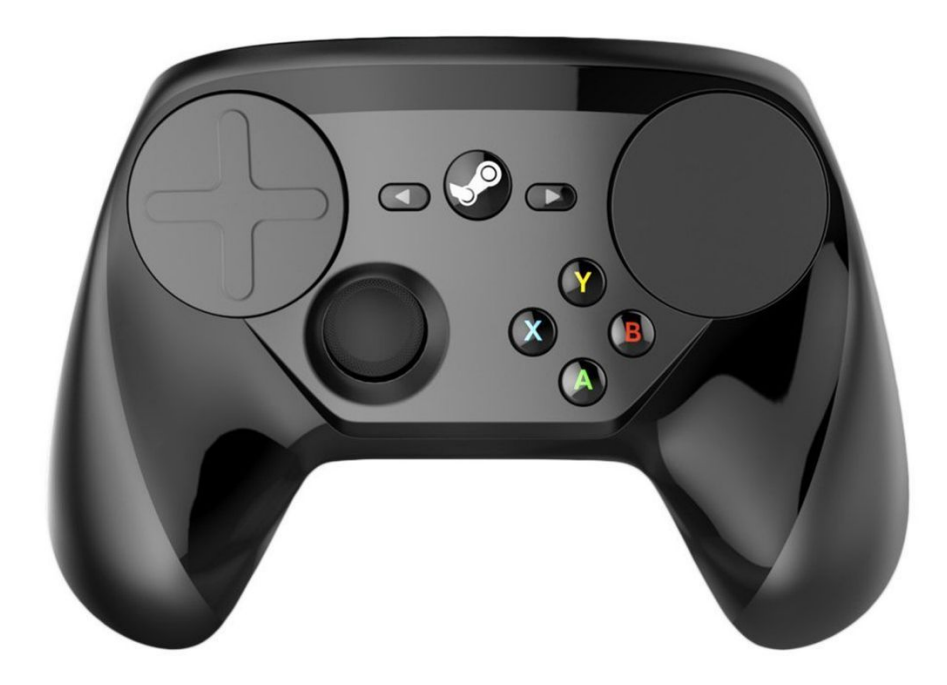

#### WIMP

- Windows
- Icons
- Menus
- Pointers

Metafora pracovního stolu

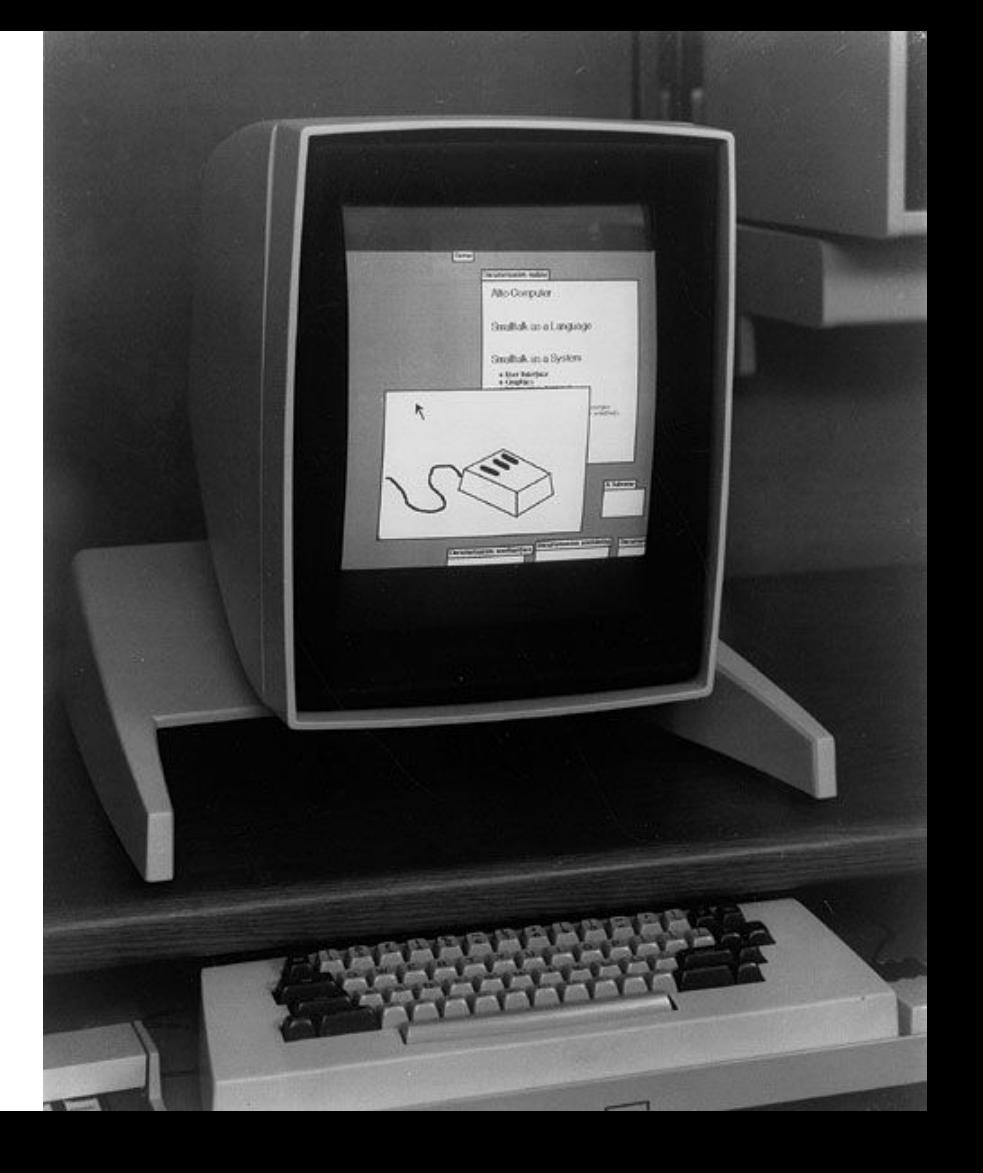

## ZÁKLADNÍ KONCEPTY

- **Okno**
- **Ikona**
- **Nabídka** 
	- Hlavní / kontextová
- **Ukazatel**
- **•** Vstupní pole
	- Různé typy
- Zaměření (focus, vstup a výstup jsou různá zařízení)
- Dialog
	- Standardní dialogy
- Primární akce vs. sekundární akce
- Role barev červená vs. zelená
- Styl písma
- **•** Accessibility

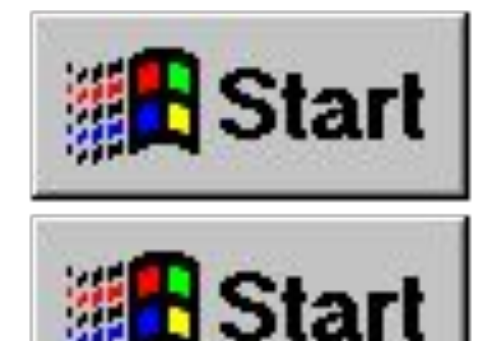

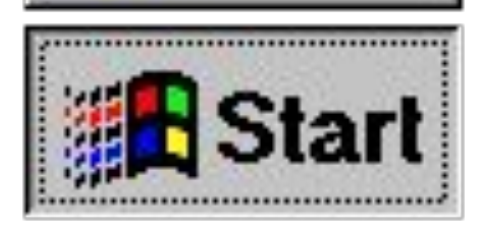

#### WEB VS. DESKTOP

#### WEB

- Běží v prohlížeči na různých zařízeních a různých operačních systémech
- **•** Responzivní
- **•** Jednodušší, intuitivní
- Větší flexibilita vzhledu
- Potřebuje internet

#### **DESKTOP**

- Navrženo pro určitý typ zařízení, operačního systému
- **•** Komplexnější
- Nativní komponenty a knihovny, menší flexibilita vzhledu
- Nepotřebuje internet

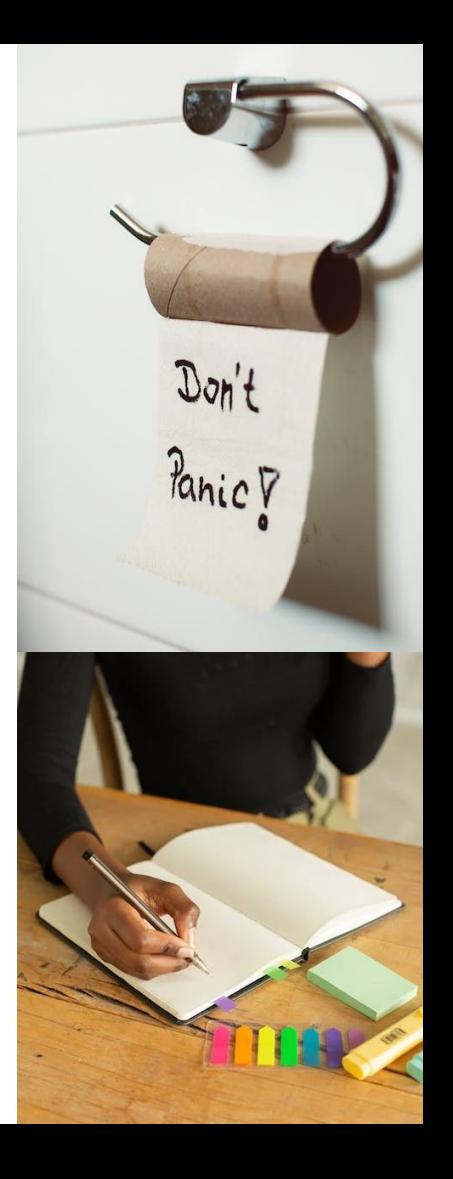

## KOMPONENTY TYPICKÉ PRO WEBOVÉ APLIKACE

- Cards
- **Banners**
- **•** Hero Section

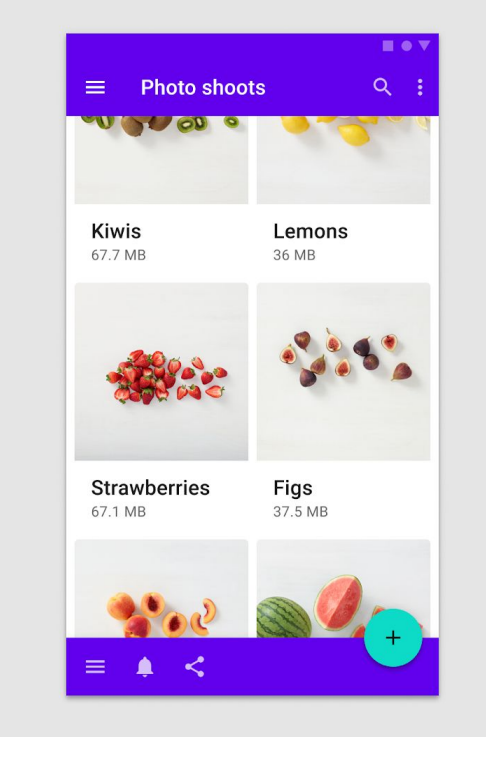

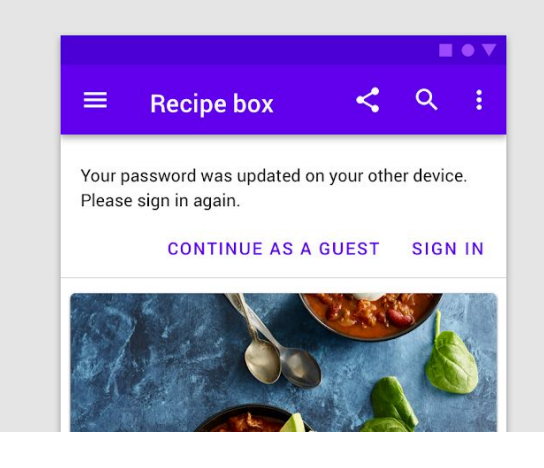

### KOMPONENTY TYPICKÉ PRO WEBOVÉ APLIKACE

- **Carousels**
- **Infinite Scrolling**
- Sidebar menu

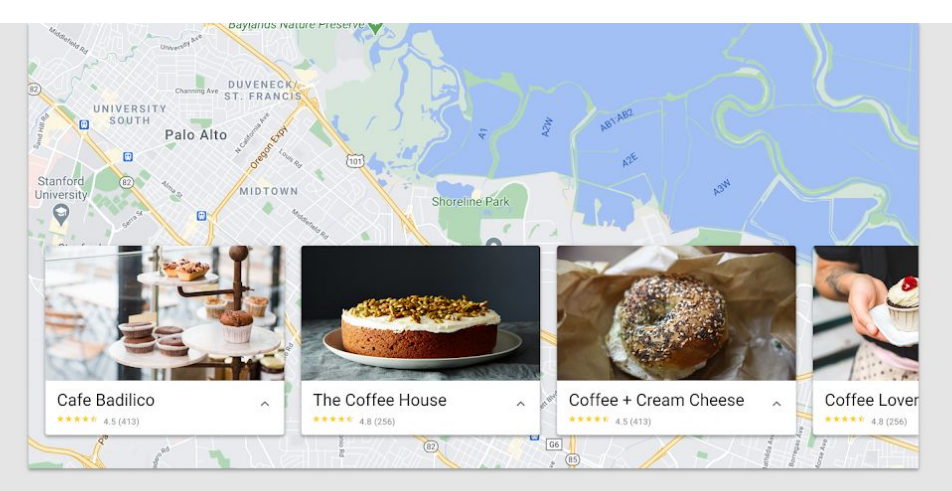

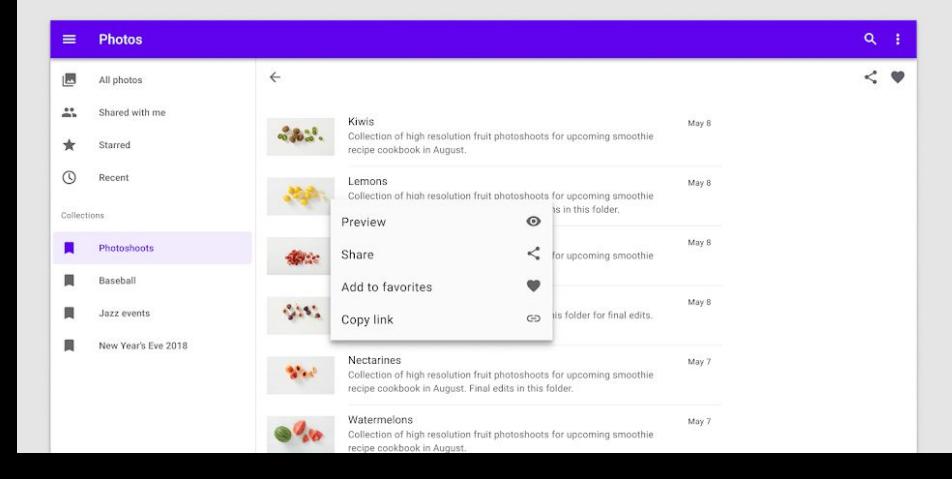

## KOMPONENTY TYPICKÉ PRO WEBOVÉ APLIKACE

- **Form fields**
- Chips, Labels

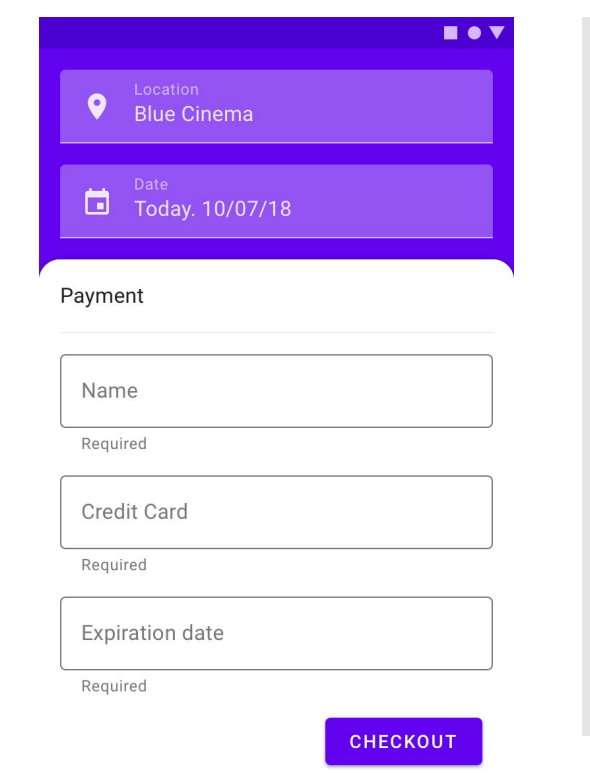

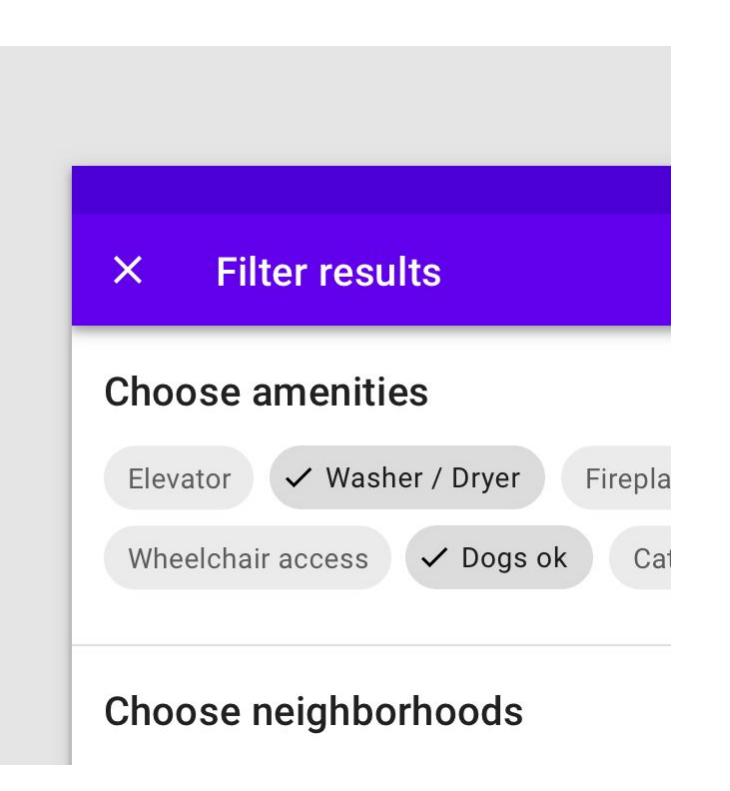

#### ukázky z https://m2.material.io/

## KOMPONENTY TYPICKÉ PRO DESKTOPOVÉ APLIKACE

- **•** Application header
- Project tree
- **Tabs**
- Scrollable tables
- Dialog boxes
- **Toolbar**
- **Windows**

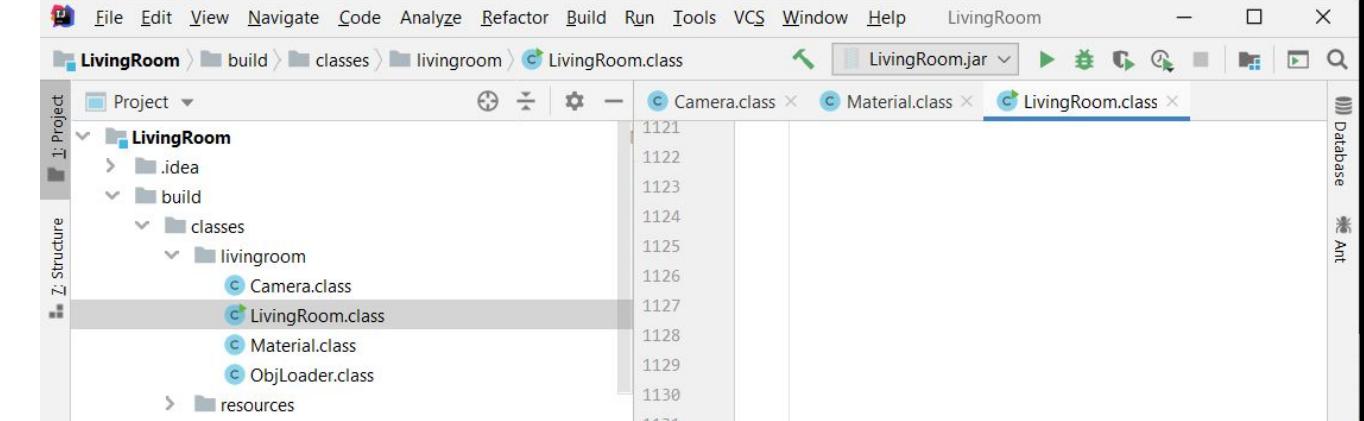

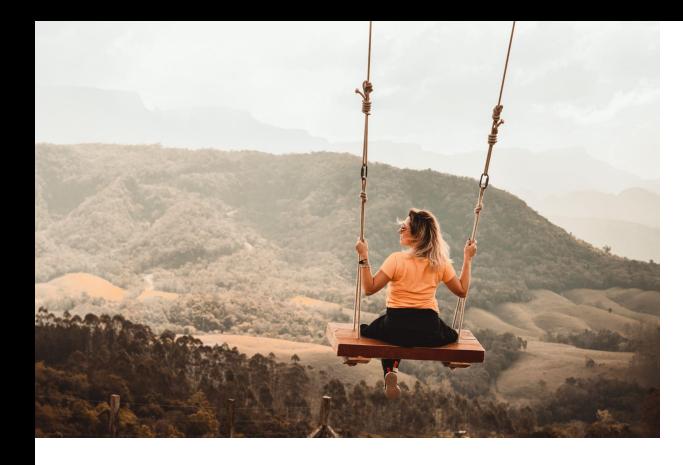

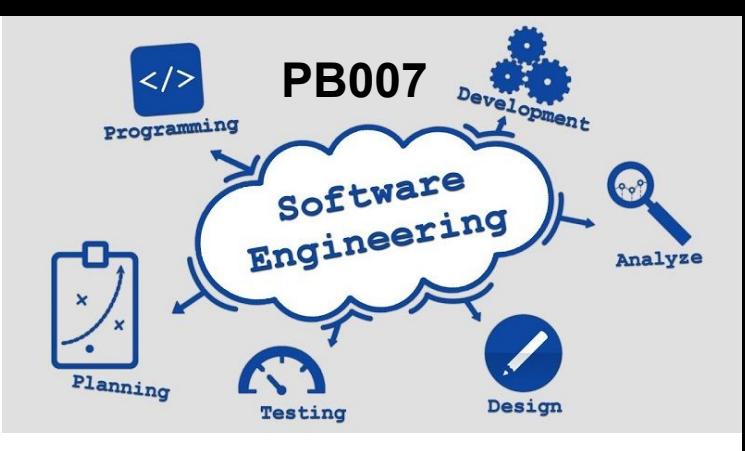

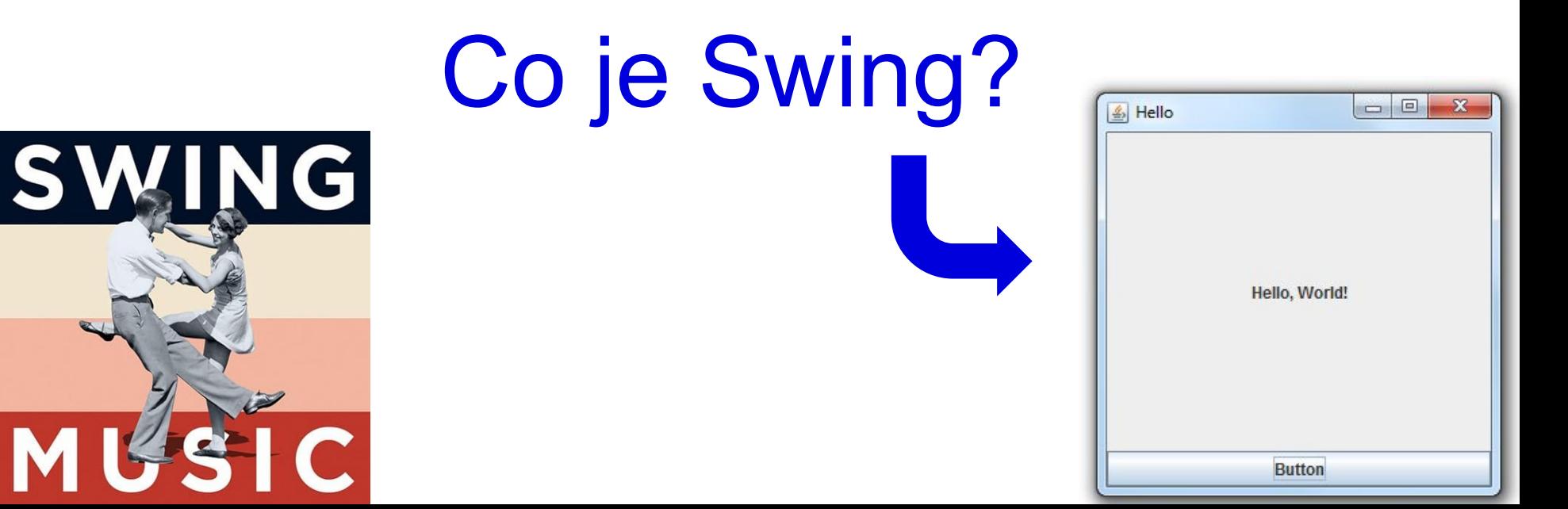

## SWING

Užitečné komponenty

#### JPanel

• Kontejner na jiné komponenty

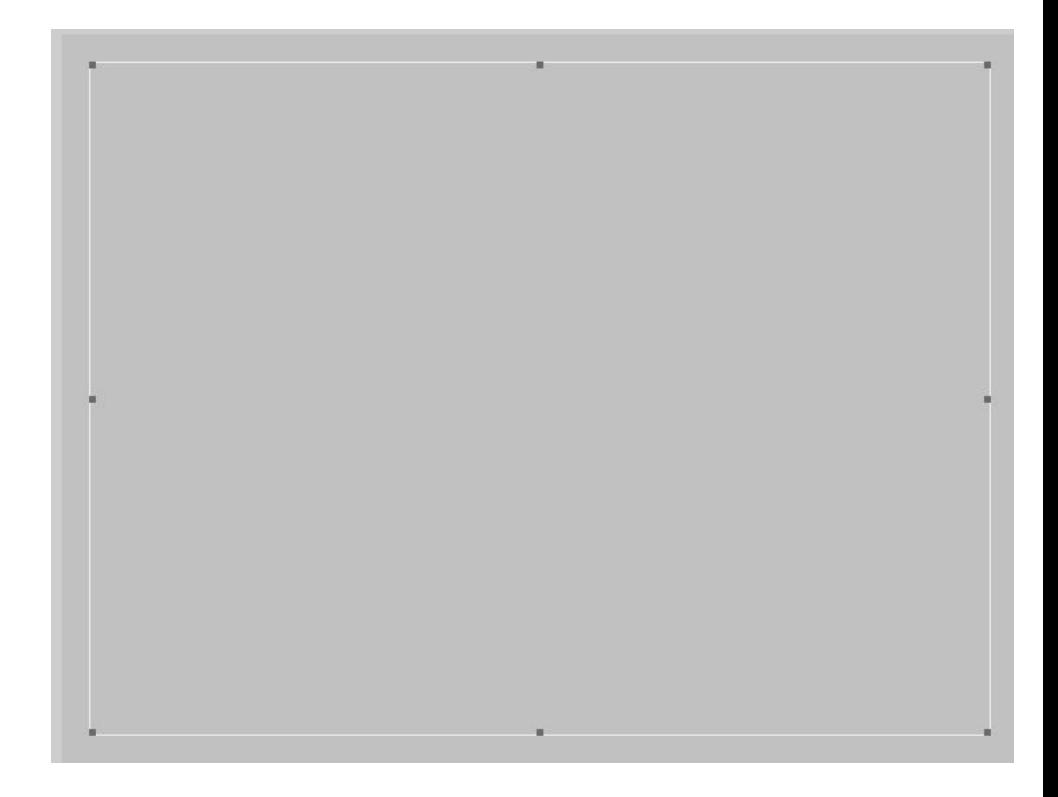

## KALKULAČKA?

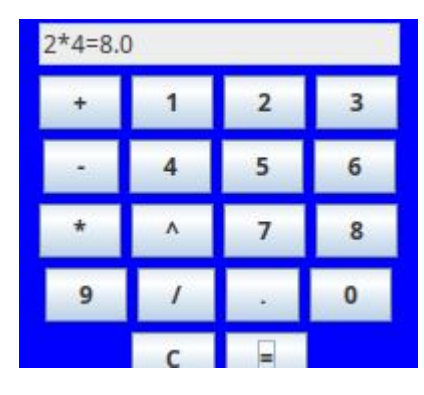

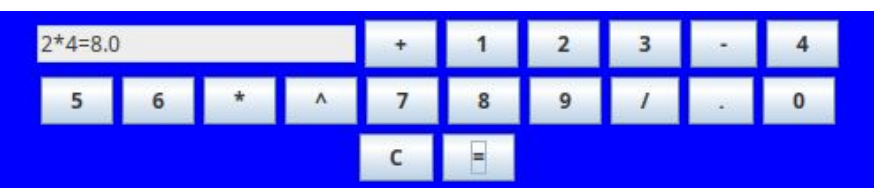

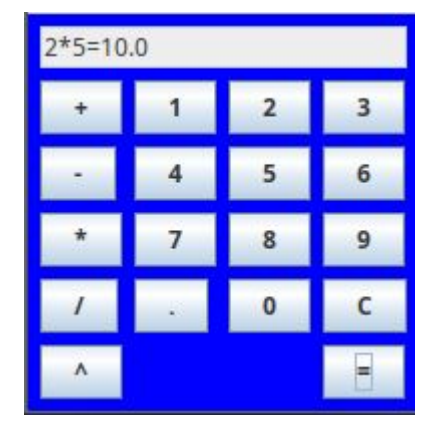

#### BorderLayout

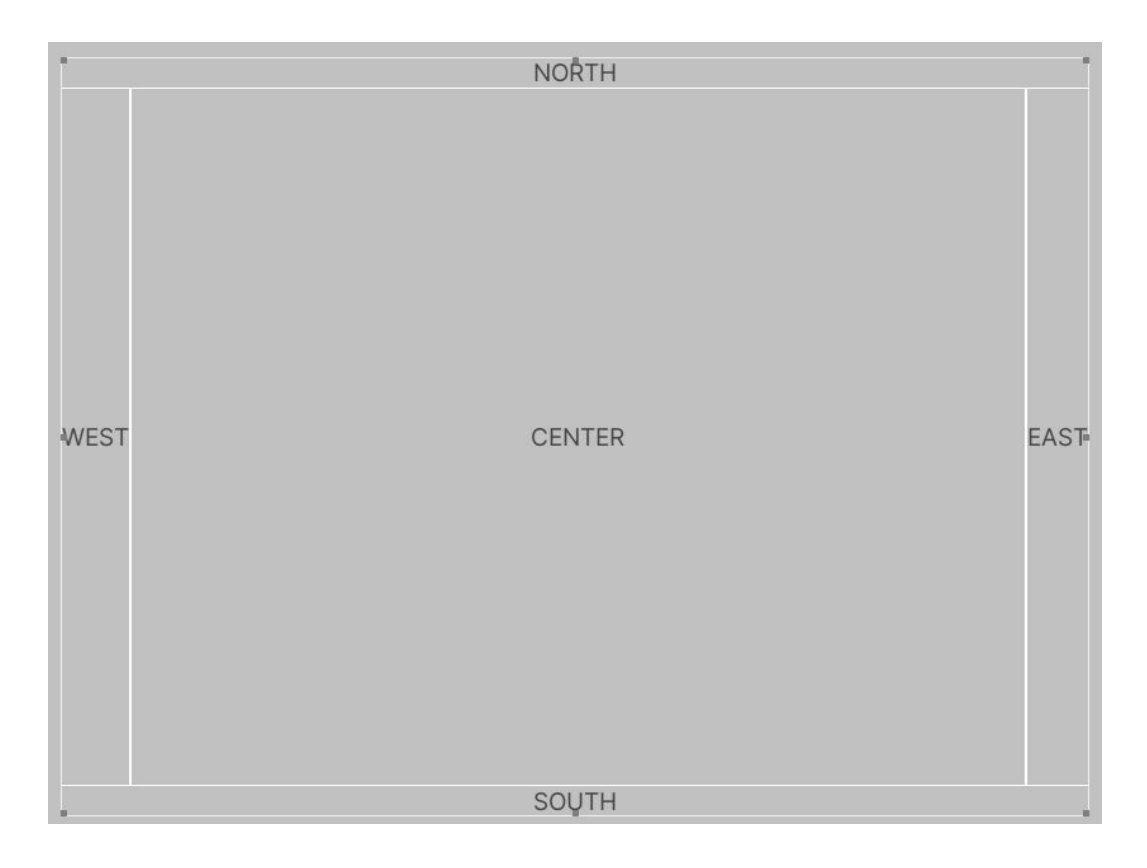

#### **JFrame**

- **•** Eufemismus pro Okno
- **•** Top-level window
- Má okraje == rámeček == frame
- **·** Může měnit velikost.

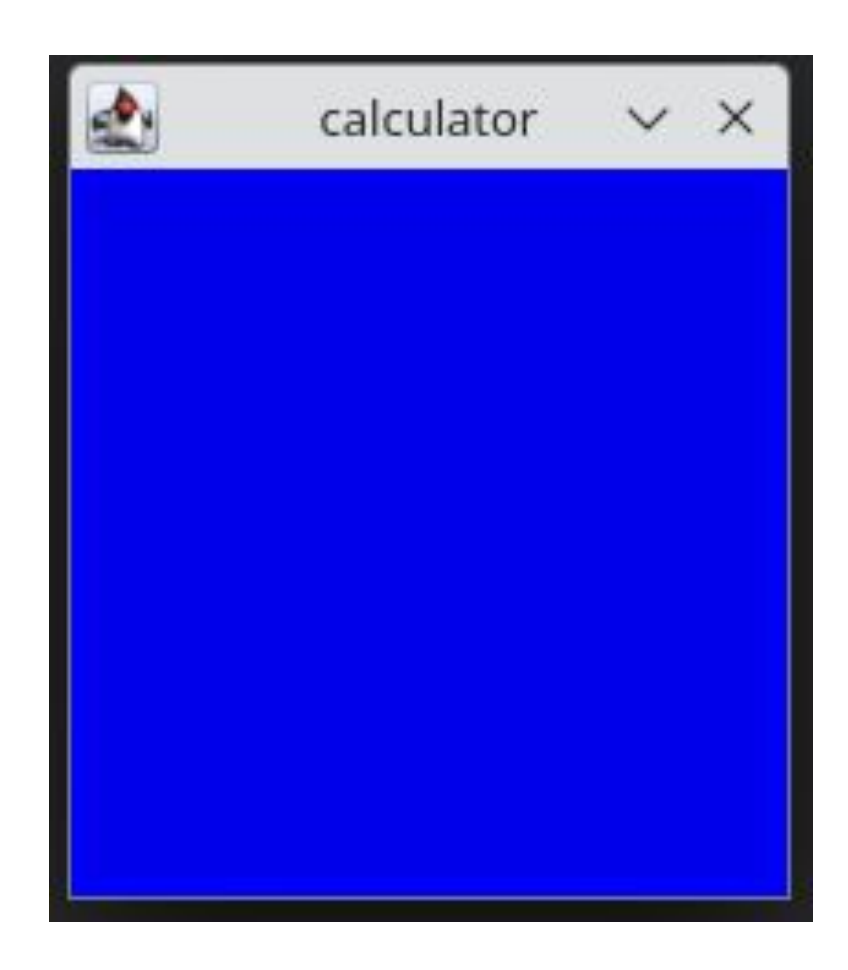

### JDialog

- **•** Dialogové okno.
- Má rodiče.
- Modální/nemodální.

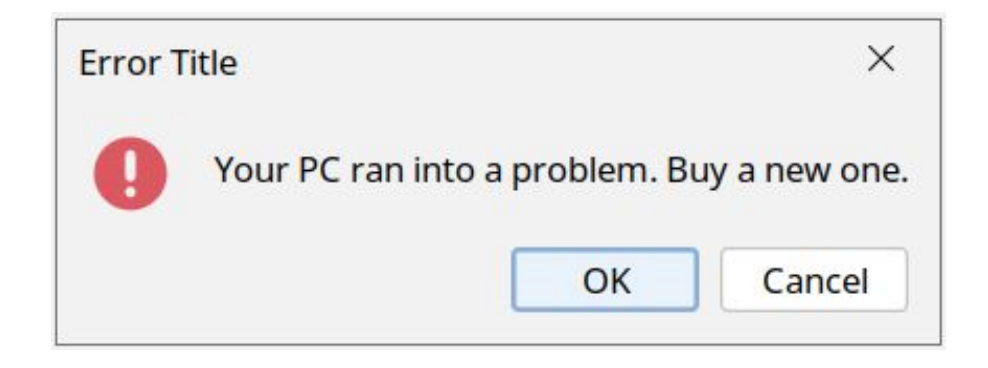

#### **JOptionPane**

- Tlačítka standardních dialogů
- Utility metody pro standardní dialogy
- Message + options (tlačítka)

#### JLabel

- Textový popisek
- **Read-only**
- **Neinteraktivní**
- Základní formátování
	- <html><font> (viz jakpsatweb.cz)

Typography / Fonts:

## HOO HO H1 H2 H3 H4 light semibold (200%)

large default medium small mini monospaced

#### **JButton**

- **•** Tlačítko
- Základní vstupní element

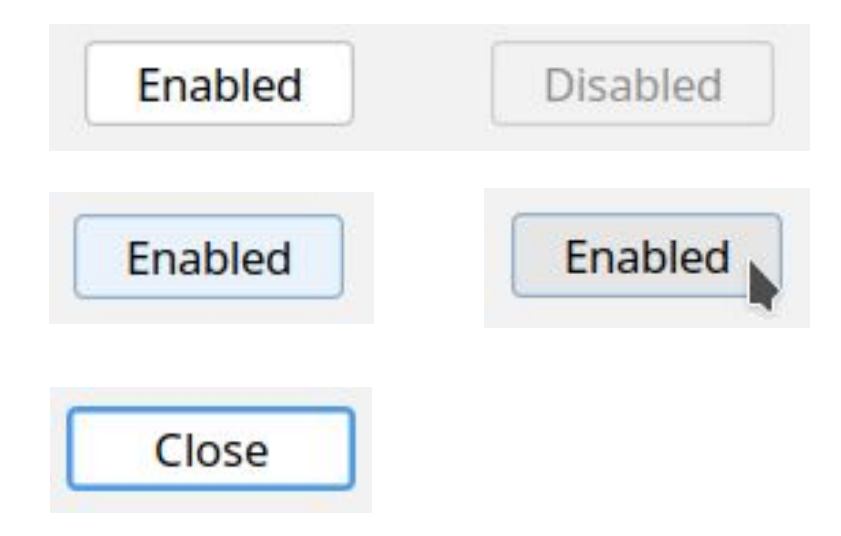

#### **JTextField**

● **Jedno**řádkový vstup textu

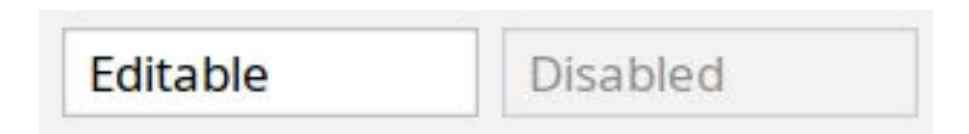

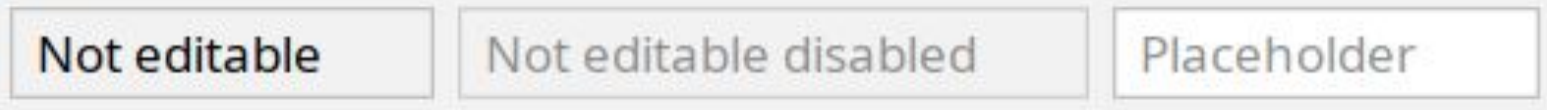

#### **JComboBox**

- Výběr jedné položky
- **•** Možnost vytvoření nové položky

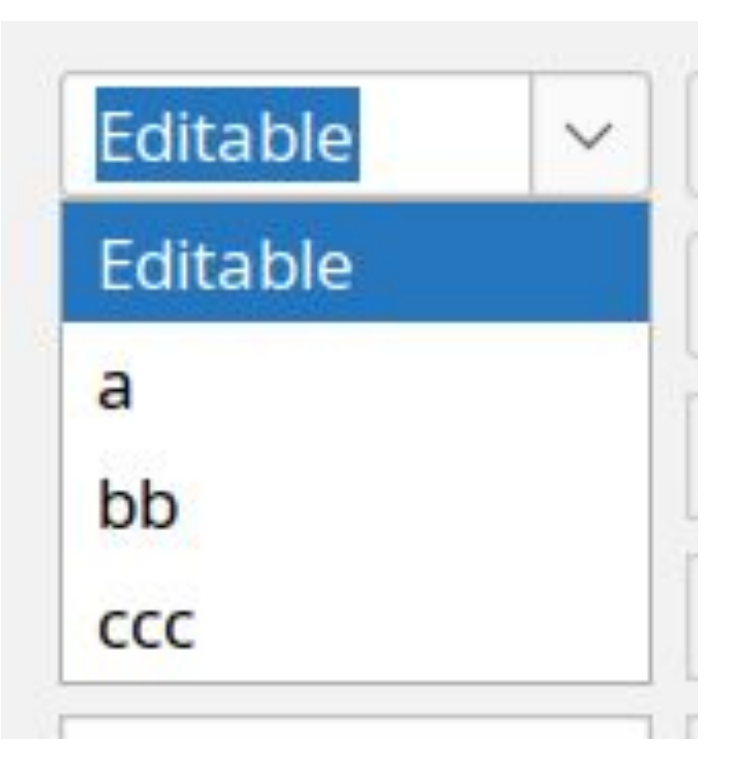

#### **JTextArea**

● **Více**řádkový vstup textu

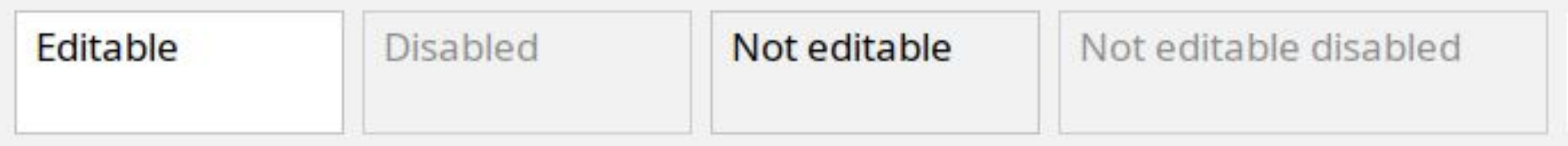

#### **JRadioButton**

- Výběr z možností
- Je možné zvolit nejvýše jednu možnost
- **•** Pracují ve skupinách

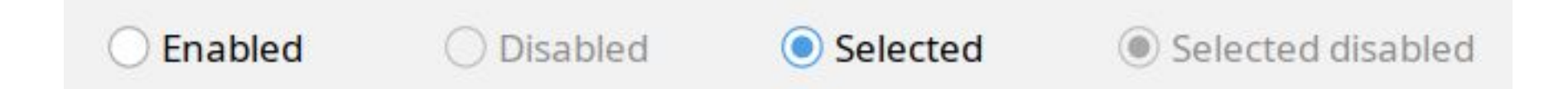

#### **JCheckBox**

- Zaškrtávací políčko
- Je možné zvolit více možností

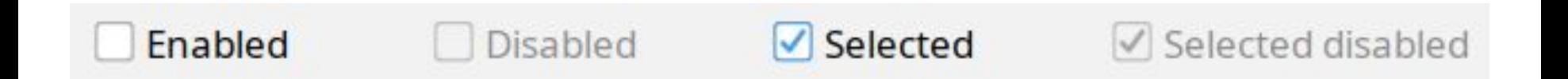

#### **JFileChooser**

- Standardní dialog volba složky nebo souboru
- 2 základní varianty Open / Save

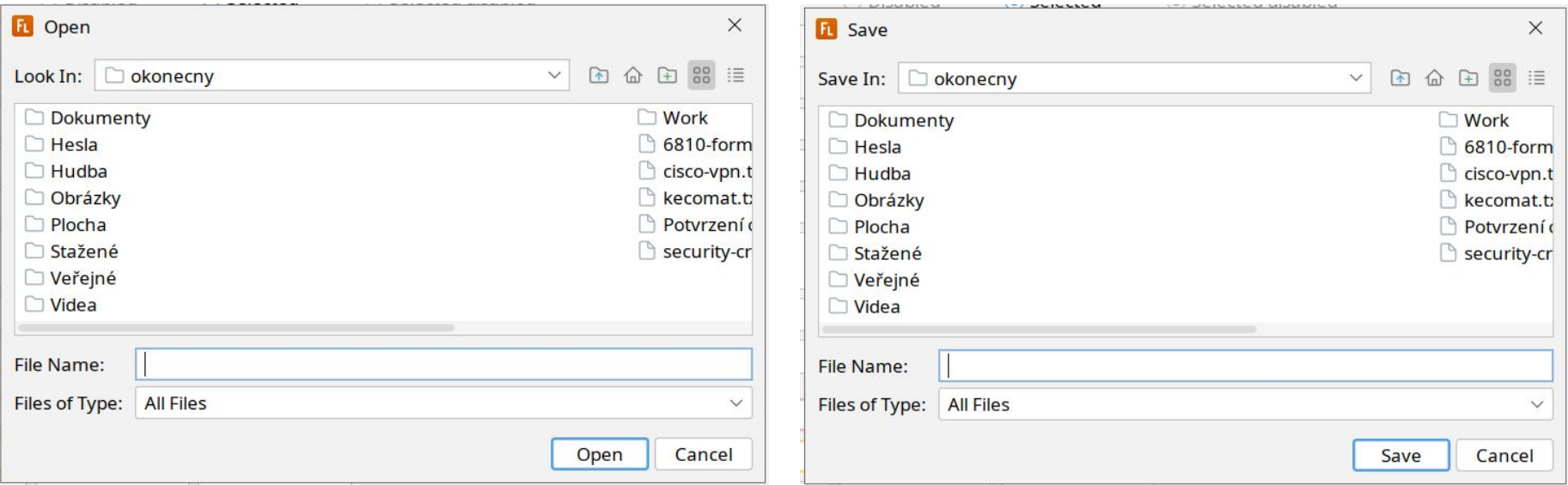

#### **JTabbedPane**

● Umožňují více záložek a přecházení mezi nimi

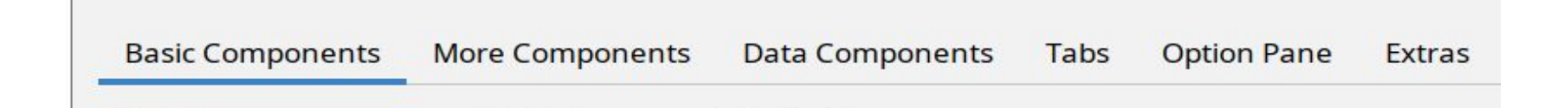

#### JList, JTree, JTable

• Komponenty pro zobrazování dat

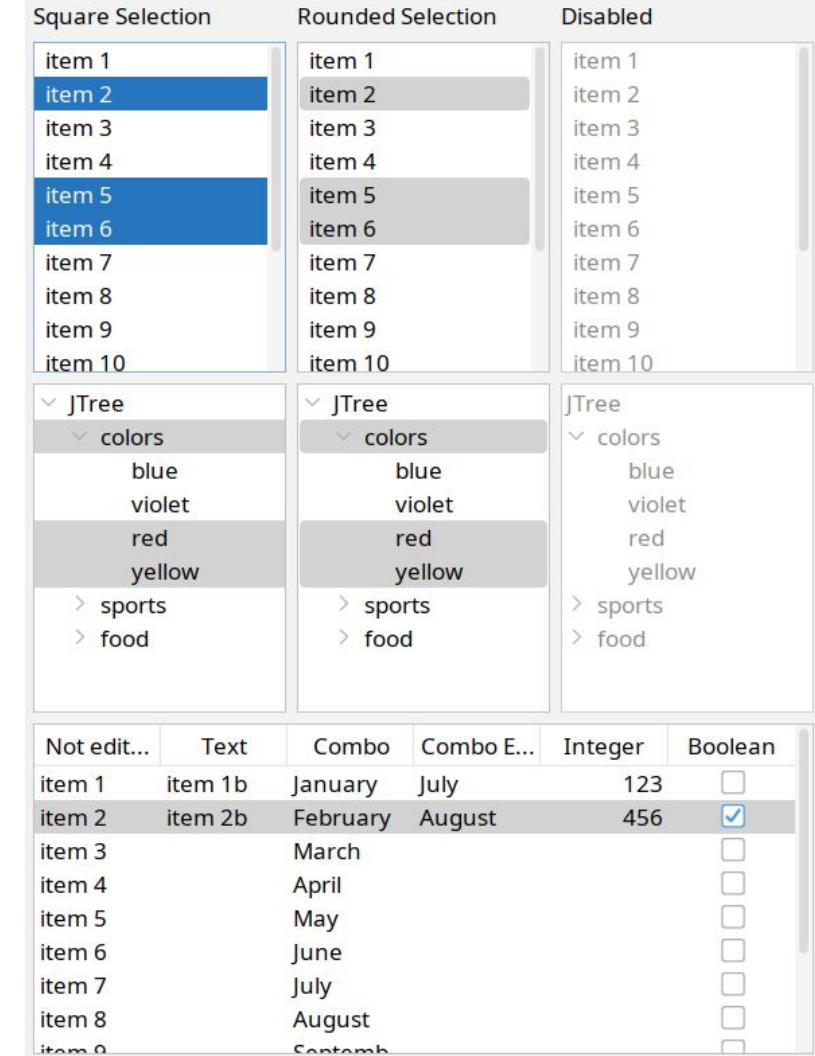

#### **JScrollPane**

- Veledůležitá věc
- Komponenty (hlavně datové) rostou donekonečna

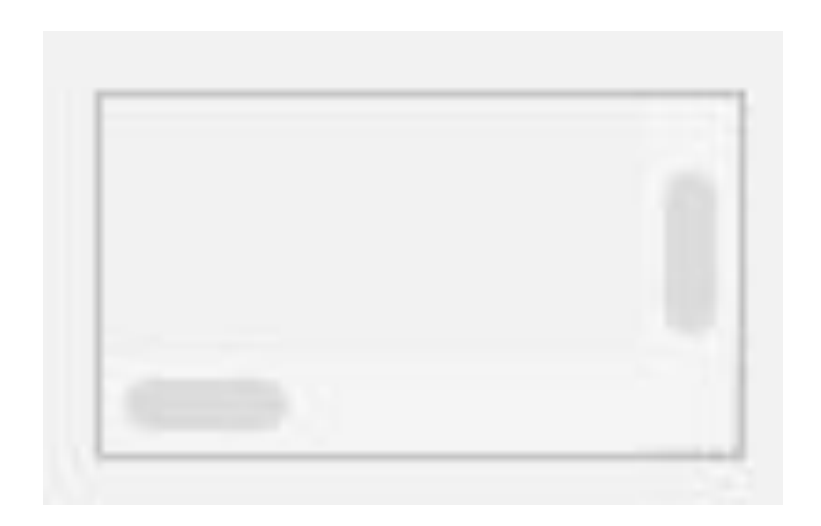

#### **JSlider**

- Výběr hodnoty z rozsahu
- Nemusí to být zrovna 0-100

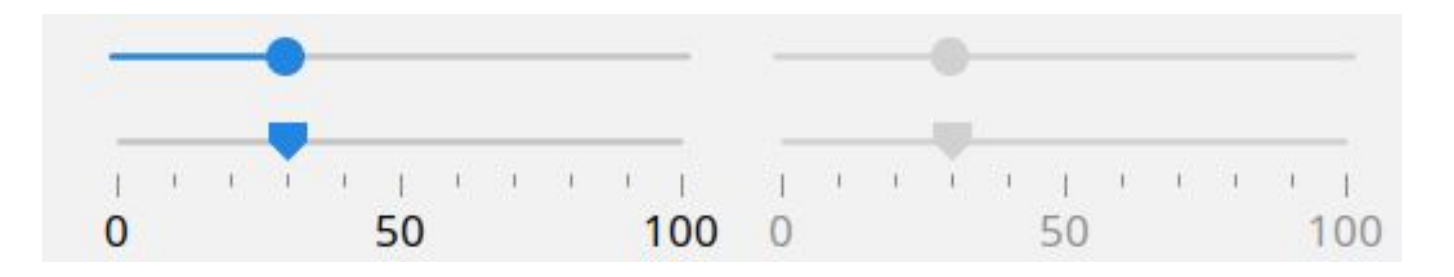

#### **JToolBar**

- Seskupuje několik komponent do jedné řady nebo sloupce
- Ulehčuje přístup k funkcím

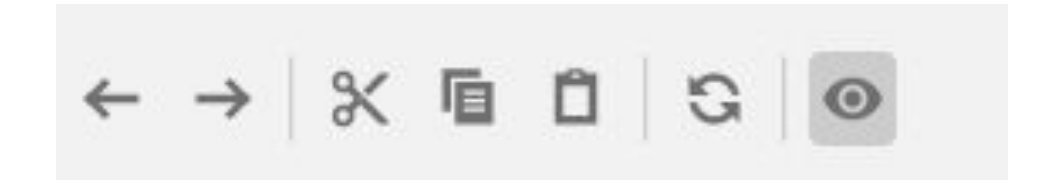

#### DESIGN SYSTEMS / DESIGN LANGUAGE

- Google Material -<https://m3.material.io/>
- Microsoft Fluent -<https://fluent2.microsoft.design/>
- Apple Design -<https://developer.apple.com/design/>
- Oracle Redwood -<https://redwood.oracle.com/>
- IBM Carbon -<https://carbondesignsystem.com/>
- Gnome HIG -<https://developer.gnome.org/hig/>
- KDE HIG -<https://develop.kde.org/hig/>

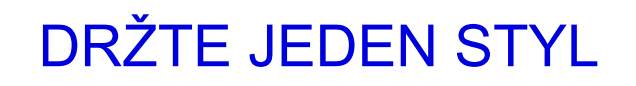

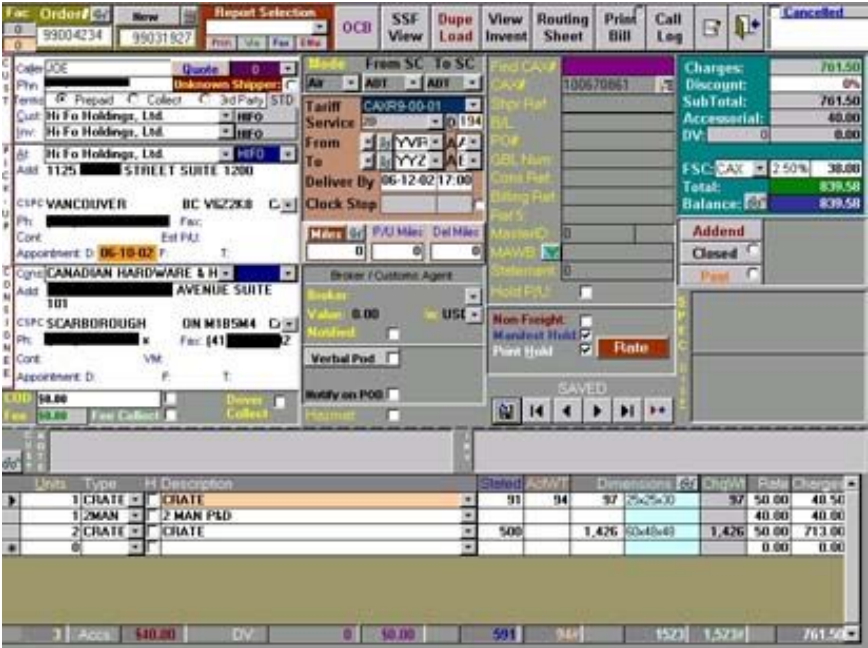

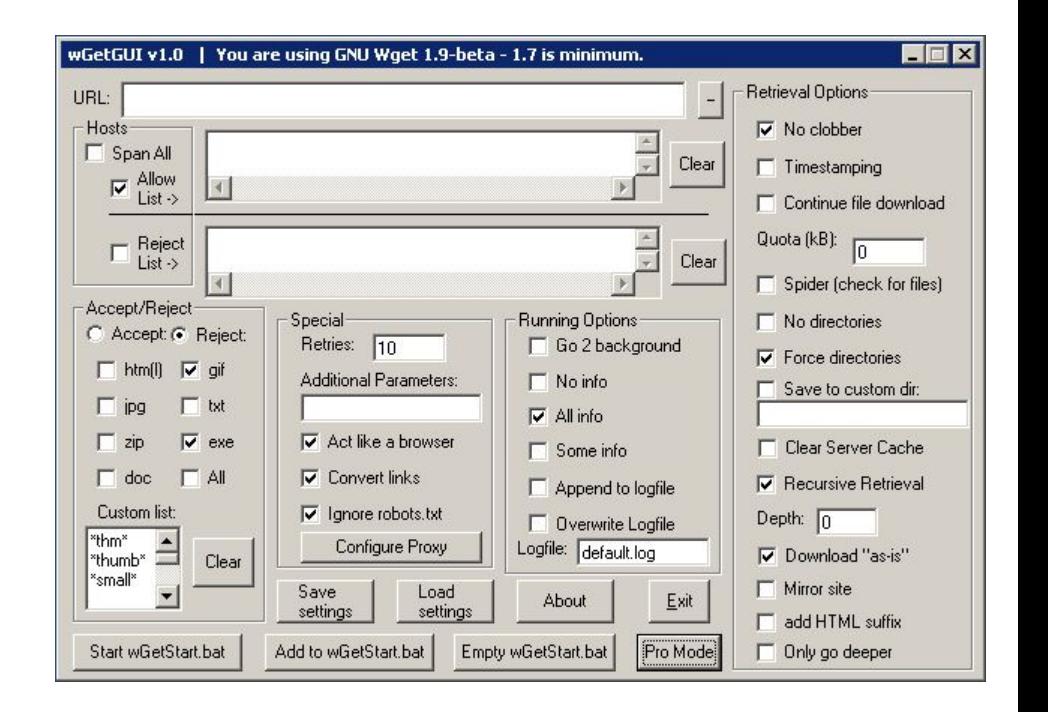

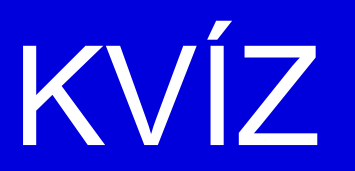

#### Dokážete určit jaká komponenta se nejlépe hodí?

Chceme výlety rozdělit na dvě hlavní kategorie - budoucí a již proběhlé. V každé kategorii bude spousta jednotlivých výletů. Chceme, abychom mohli přecházet mezi výčtem budoucích a již proběhlých výletů. Jakou komponentu na to můžeme zvolit?

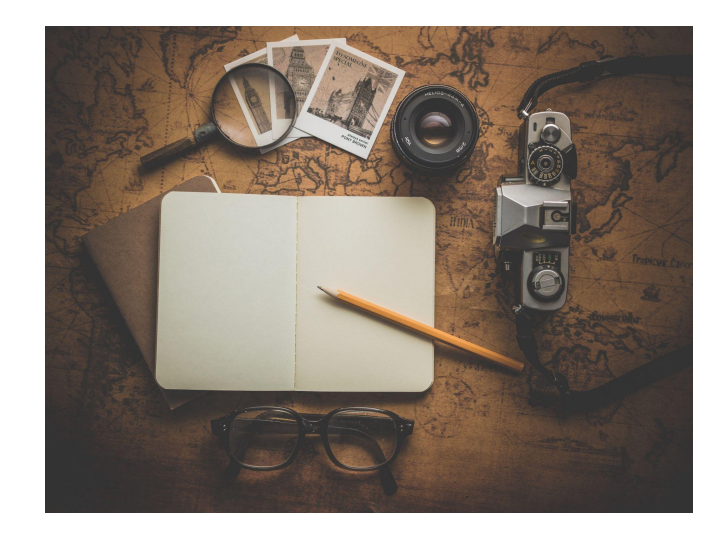

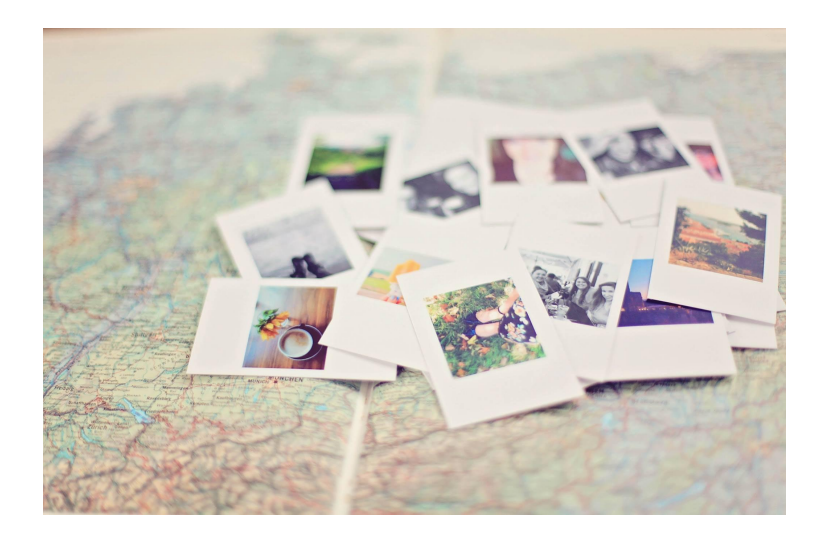

U plánovaného výletu chceme vybrat z nabídky zemi, ve které se výlet uskuteční. Cestujeme samozřejmě jen po planetě Zemi a známe tedy výčet všech možných zemí, které můžeme navštívit. Jakou komponentu zde můžeme použít?

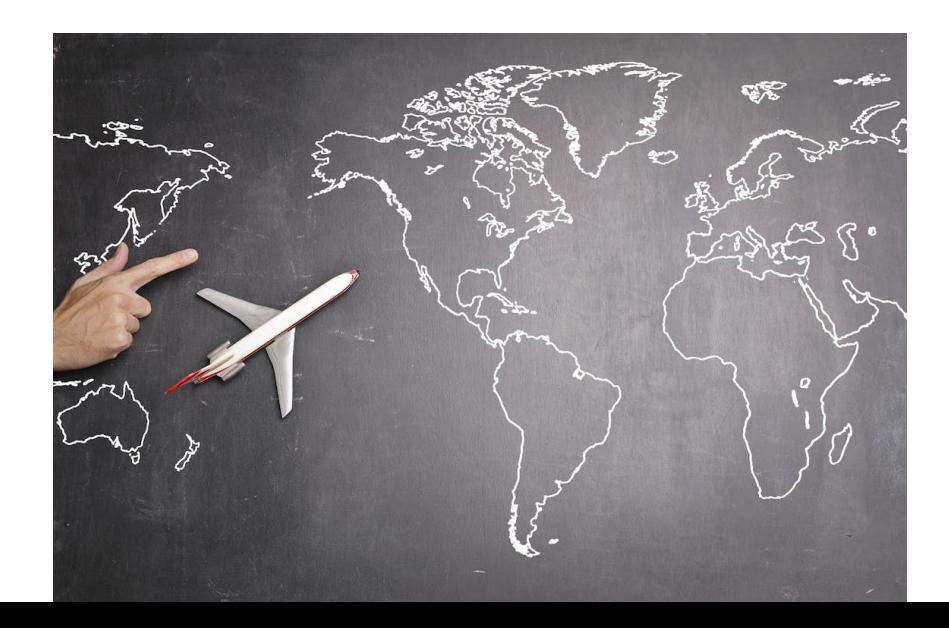

Výlet můžeme i zrušit. Zrušíme ho tak, že ho úplně odstraníme z výčtu výletů. Než se tak stane, chceme aby nás plánovač varoval, že je tato operace nevratná. Jakou komponentu pro toto varování můžeme použít?

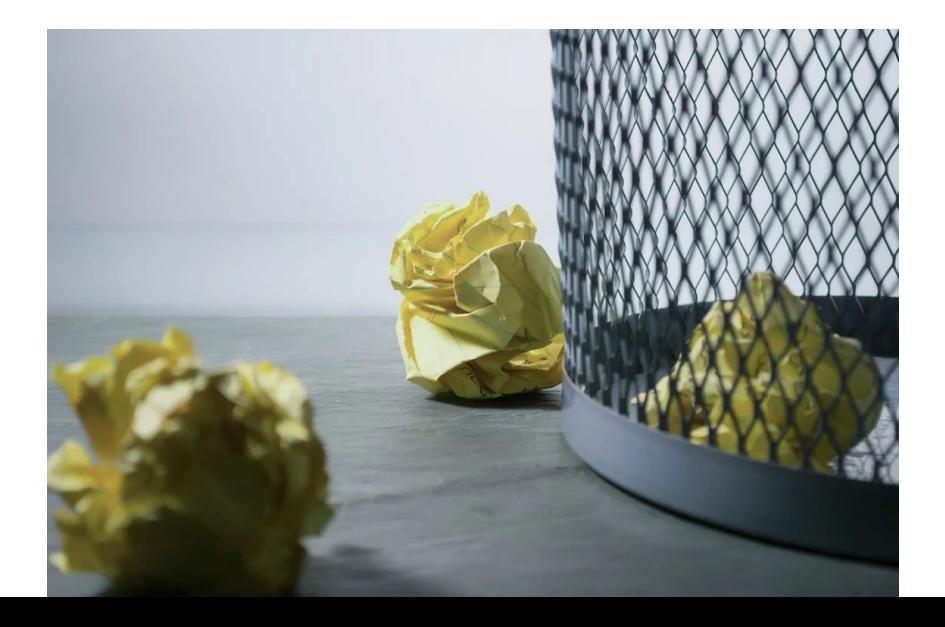

Abychom měli ve výletech větší přehled, můžeme každému výletu přidat krátký název. Jakou komponentu zvolíme pro vepsání názvu?

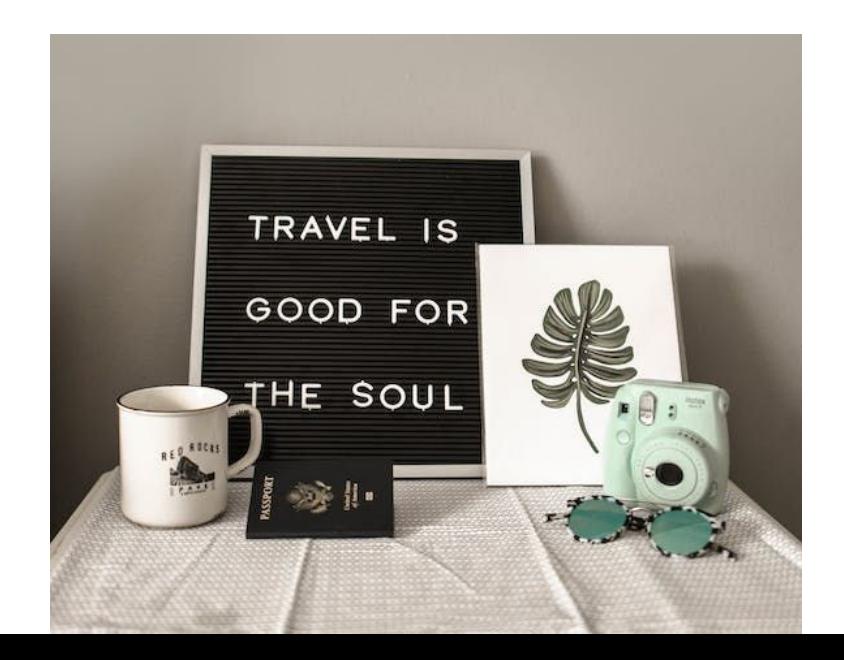

Kromě názvu by měl mít každý výlet i svůj popis ve formě několika vět. Jaká komponenta by se zde hodila?

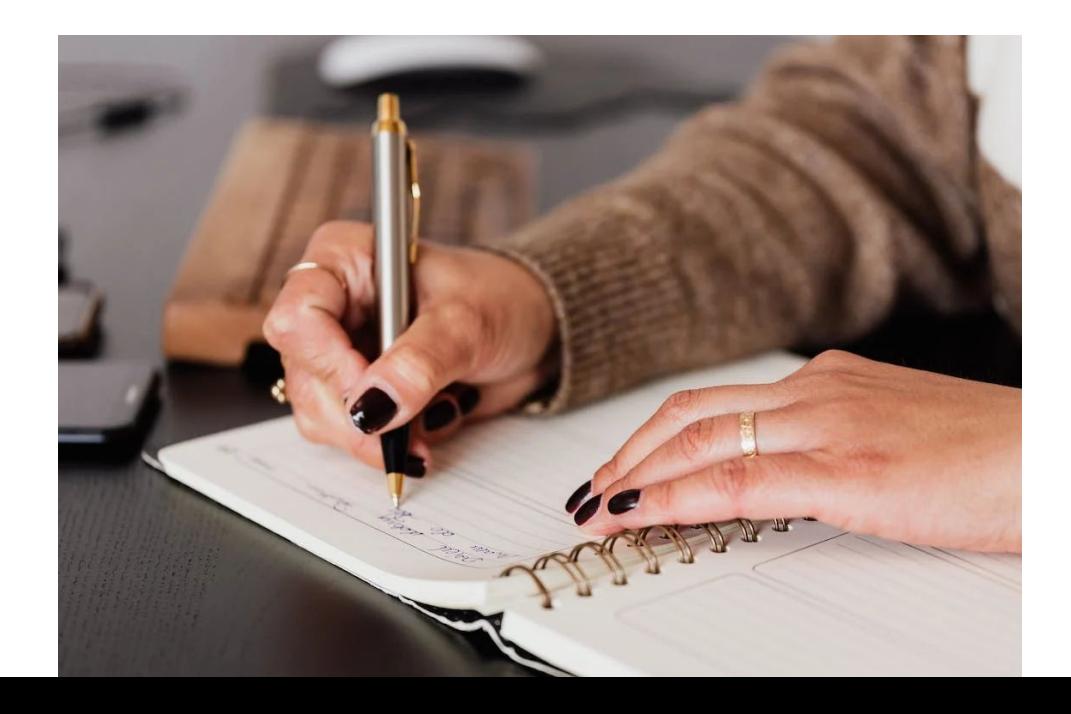

Pro snadnější manipulaci s výlety chceme mít všechny důležité funkce jako přidání výletu, editování výletů a zrušení výletu vždy po ruce. Jaká komponenta by nám v tomto mohla pomoct?

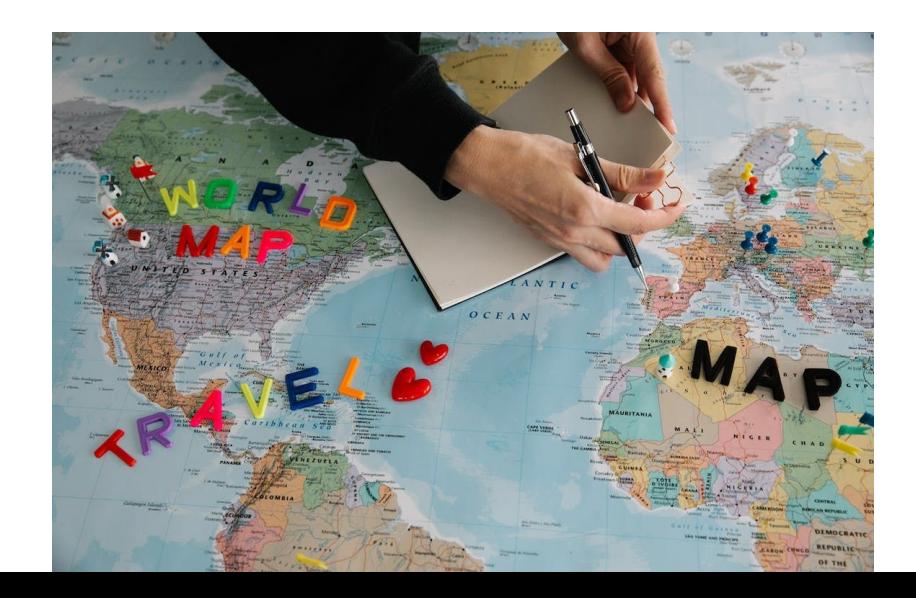

U každého výletu chceme poznačit, kde máme v plánu bydlet. Víme, že se ubytováváme téměř vždy buď v hotelu, airbnb, pod stanem nebo nás ubytují známí. Kdysi se nám ale stalo, že jsme přespali například na lodi. Občas se nám ale stává, že typy ubytování v rámci jednoho výletu kombinujeme. Jak by vypadala komponenta, kterou bychom zde mohli použít?

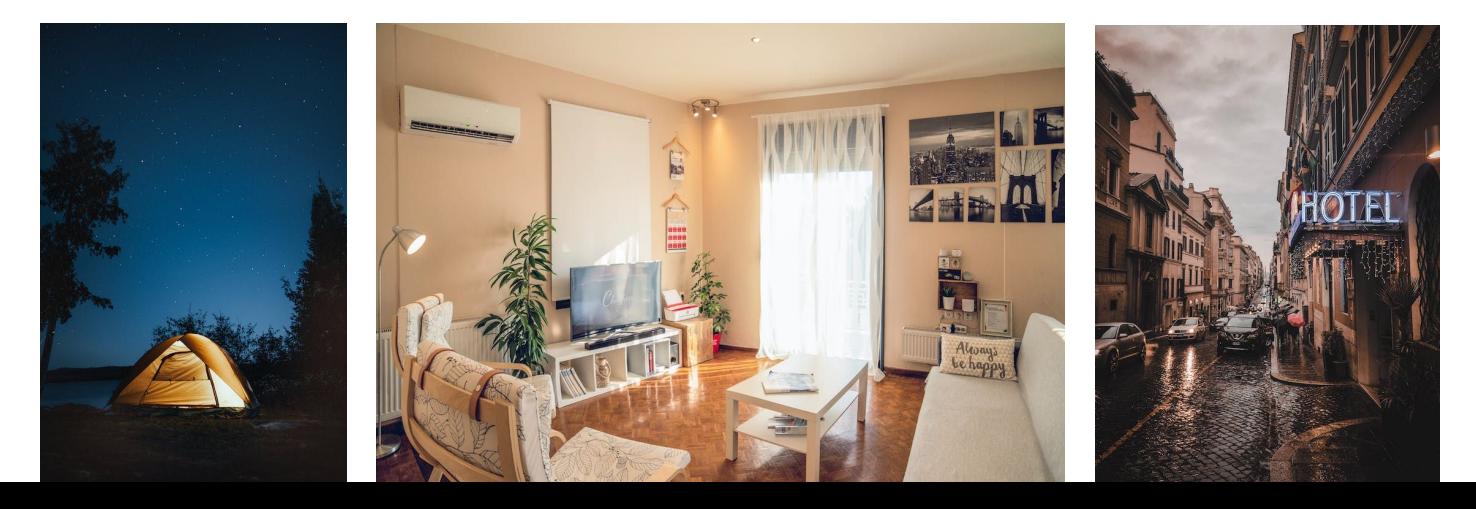

Většinou již při plánování odhadneme, jak moc nákladný bude náš výlet. Zavedli jsme si proto stupnici na škále levný až drahý se sedmi mezikroky. Jakou komponentou toto můžeme nejlépe vyjádřit?

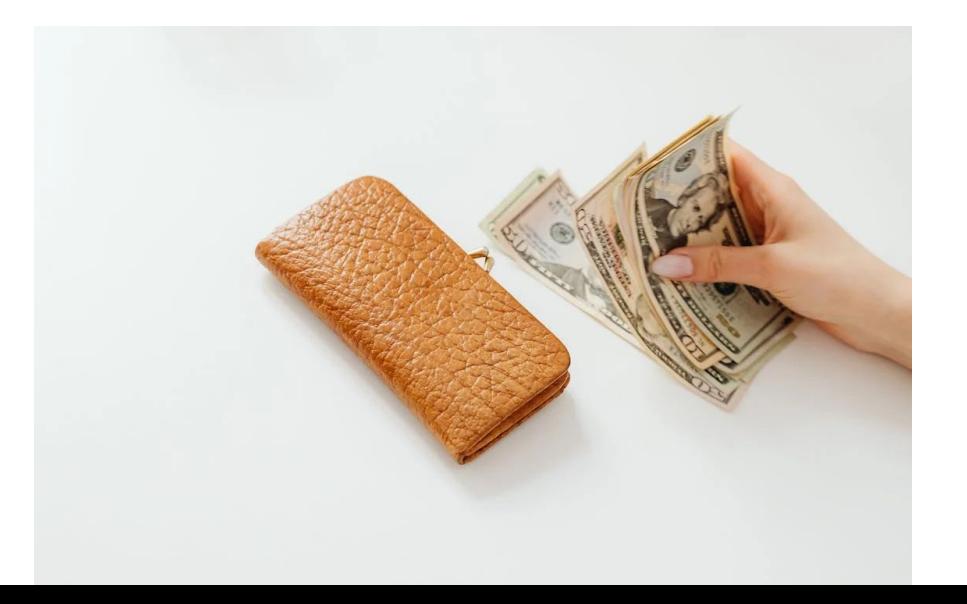

U každého výletu si chceme poznačit hlavní účel cesty. Jestli je cesta pracovní nebo za zábavou. Jakou komponentu pro to použijeme?

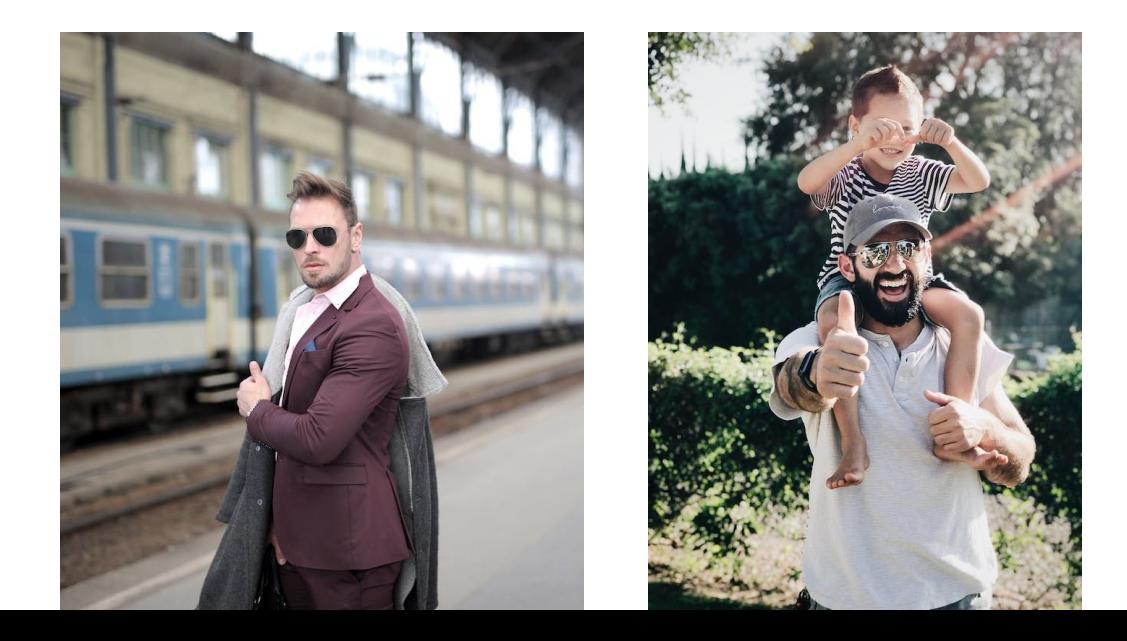

Po vyplnění všech údajů o výletě chceme výlet potvrdit a přidat ho mezi plánované výlety. Na kterou komponentu zde nesmíme zapomenout?

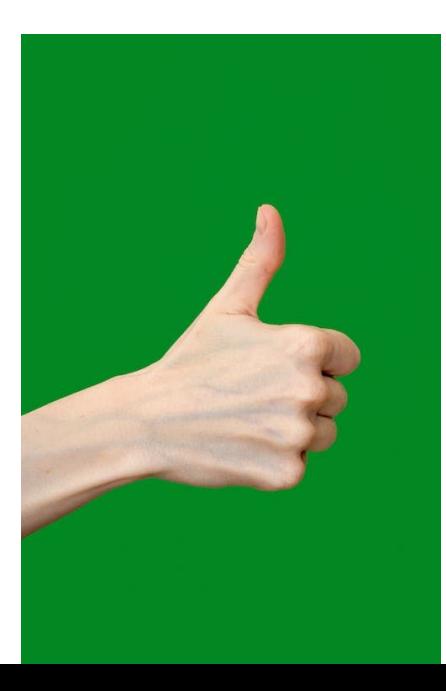

# GUI je jako vtip.

Pokud ho musíte vysvětlovat, asi není nejlepší.